# **Уважаемые студенты!**

Ниже представлена лекция. Вам необходимо:

1. Внимательно прочесть лекционный материал

**2.** Законспектировать лекцию, выделяя основные понятия и определения, конспект должен составлять не менее 3-4 страниц тетради.

**3.** Ответить на вопросы письменно в конце законспектированной лекции.

Законспектированную лекцию и ответы на вопросы подготовить к проверке преподавателю по окончании карантина. Результат выполненного задания прислать на адрес электронной почты преподавателя: **[helen-ivanova-](mailto:helen-ivanova-1959@gmail.ru)[1959@mail.ru](mailto:helen-ivanova-1959@gmail.ru)** -

**4.** В случае возникновения вопросов в течении времени вашей пары можно обратиться к преподавателю **helen-ivanova-1959@mail.ru** или по телефону**.0721689390**

### **Лекция**

# **Выявление сварочных дефектов в результате капиллярной дефектоскопии План лекции**

1 Осмотр изделий и анализ индикаторных рисунков дефектов

2 Способы выявления дефектов .

3 Осмотр изделий

.4 Оформление результатов контроля

# **1 Осмотр изделий и анализ индикаторных рисунков дефектов**

Проявление следов дефектов представляет собой процесс образования рисунка в местах наличия дефектов.

# **2 Способы выявления дефектов**

Способы проявления индикаторных следов дефектов указаны ниже:

временной – выдержка объектов на воздухе до момента полного и четкого проявления индикаторных следов дефектов;

тепловой – нагревание объектов при нормальном атмосферном давлении;

вакуумный – создание вакуума над поверхностью объекта с постоянным или изменяющимся по определенному закону разряжением;

вибрационный – упруго-деформационное воздействие на объект посредством вибрации, циклического или статического его нагружения. После нанесения проявителя изделия выдерживают при температуре окружающей среды или высушивают до окончания процесса проявления, т.е. образования индикаторного следа в местах наличия дефекта.

#### **3 Осмотр изделий**

Осмотр контролируемой поверхности и анализ индикаторных следов дефектов обычно проводится дважды – через  $3 - 5$  мин и через  $15 - 20$  мин после высыхания.

При люминесцентном методе контроля с визуальным способом обнаружения дефектов деталей и сварных соединений изделий проводится в затемненном помещении или при местном затемнении при освещенности не более 10 лк.

Осмотр деталей проводят в три этапа. Сначала визуально оценивается качество нанесенного слоя проявителя, затем проводят общий осмотр поверхности в целях обнаружения индикаторных следов от дефектов, затем анализируют и оценивают выявленный индикаторный след.

Трещины, непровары, несплавления, оксидные пленки выявляются в виде четких, резких, иногда прерывисто окрашенных или люминесцирующих линий различной конфигурации. Поры и язвенная коррозия имеют вид расплывшихся отдельных точек и пятен; при этом интенсивность окраски различная: более глубокие поры имеют более яркий цвет, менее глубокие – менее яркий.

Межкристаллитная коррозия проявляется чаще всего в виде межзеренной мелкой сетки (у материалов с крупнозернистой структурой).

Коррозионное растрескивание обозначается мелкой сеткой в виде пауков.

#### **4 Оформление результатов контроля**

Результаты испытаний каждого изделия методами капиллярного контроля должны быть зафиксированы и оформлены (ГОСТ 18442 – 80).

Вид и объем записи результатов контроля указывают в стандартных или технических условиях на контролируемые изделия.

Результаты контроля заносят в журнал, протокол, перфокарту, в которых указывают:

– наименование и тип контролируемого объекта;

– размеры и расположение контролируемых участков;

– особенности технологии контроля (метод, набор дефектоскопических материалов, класс чувствительности);

– основные характеристики выявленных дефектов;

– наименование и тип используемой аппаратуры;

– нормативно-техническую документацию, по которой выполняют контроль;

– дату и время контроля;

– должность, фамилию лица, проводившего контроль.

При оформлении результатов контроля допускается использовать условные обозначения обнаруженных дефектов и сокращенную запись технологии контроля в соответствии со справочным приложением 1  $(TOCT18442 - 80)$ .

Сведения об объекте и технологии его контроля допускается заменять ссылкой на номер операционной карты.

# **Контрольные вопросы**

1 Зарисовать условные обозначения обнаруженных дефектов и запись технологии

Условные обозначения обнаруженных дефектов и запись технологии

контроля при оформлении результатов капиллярного контроля

1. Обнаруженные дефекты могут быть охарактеризованы по следующим признакам: – по локализации на:

А – единичные;

Б – групповые, расположенные в ограниченных зонах контролируемой поверхности;

В – повсеместно распределенные;

– по ориентации относительно главных осей объекта контроля на:

параллельные

перпендикулярные

расположенные под углом без знака – дефекты, не имеющие преобладающей ориентации; по допустимости:

допустимые (малозначительные или исправимые по ГОСТ 15467 –79)

без знака

недопустимые (критические, значительные, неисправимые по ГОСТ 15469 –79) Примечание. Дефекты, приведенные выше, относятся к поверхностным. К обозначению «сквозной дефект» добавляют знак «\*». Например, единичный сквозной дефект обозначают буквой  $A^*$ .

2. Примеры обозначения характерных дефектов:

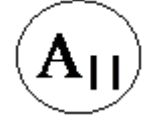

единичные допустимые дефекты, расположенные параллельно главной оси объекта

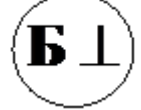

 групповые допустимые дефекты, расположенные перпендикулярно к главной оси объекта

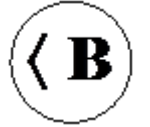

 повсеместно распределенные допустимые дефекты, расположенные под углом к оси объекта

B

повсеместно распределенные допустимые дефекты без преобладающей ориентации

# A

единичные недопустимые дефекты без преобладающей ориентации.

2 Изучить форму операционной карты капиллярного неразрушающего контроля

Форма операционной карты капиллярного неразрушающего контроля

 $\text{Hex } \mathcal{N}$ о

 ОПЕРАЦИОННАЯ КАРТА № \_\_\_\_ капиллярного неразрушающего контроля На \_\_\_\_\_\_\_листах

Лист № 1

Составил

Изделие

Наименование детали

Материал детали

Зоны контроля (эскиз) и технологические условия на отбраковку

Операции контроля и расшифровка результатов

Средства контроля

56

1. Подготовительные операции 1.1. Контролю методом капиллярной дефектоскопии подлежит деталь в соответствии с ГОСТ18442 – 80 1.2. С контролируемой поверхности изделия должны быть удалены брызги металла, ржавчина, масло, окалина и др. загрязнение с помощью механической зачистки и обезжиривания 1.3. Механическая зачистка Из сталей углеродистых, низколегированных и близким им по механическим

свойствам следует производить зачистку с использованием электрокорундовых шлифовальных кругов по керамической связке по ГОСТ 18442-80. Чистота поверхности должна быть не хуже R=25 мкм 1.4. Обезжирование Очищенную поверхность необходимо тщательно промыть ацетоном или бензином Б-70 с помощью жесткой волосяной щетки, а затем просушить теплым воздухом в течение  $15 - 20$  мин

Указывают аппаратуру, принадлежности, приспособления, стандартные образцы, расходные материалы

 $\text{Hex } \mathcal{N}$ о

ОПЕРАЦИОННАЯ КАРТА № \_\_\_\_ капиллярного неразрушающего контроля На листах Лист № Составил 57

2. Технология контроля (способы, режимы контроля, положение детали, операции

2.1. Контроль проводится при температуре не ниже  $+10^{0}C$  и не выше  $+50^{0}C$ 

2.2. Пользуясь аэрозольным баллоном, нанести индикаторный пенетрант на очищенную и обезжиренную сухую поверхность контроля с расстояния 200 – 300 м. Для обеспечения заполнения полости дефектов его выдерживают в течение 5 – 10 мин. Не допуская высыхания, при высыхании нанести дополнительно слой пенетранта

2.3. Излишки индикаторного пенетранта удаляют ветошью без ворсинок, смоченной очистителем. Удалять пенетрант нужно быстро, не допуская вымывания пенетранта из дефектов. Очищенной поверхностью считается поверхность, которая оставляет слегка розовый след на белой сухой ткани при протирании

2.4. Проявитель следует наносить сразу после удаления пенетранта. Перед нанесением проявителя на контролируемую поверхность аэрозольный баллон необходимо энергично встряхнуть несколько раз до полного перемешивания. Распыление проявителя необходимо производить с расстояния 300 – 350 мм под углом 60 – 70 градусов от контролируемой поверхности

3. Оценка результатов контроля 3.1 Осмотр контролируемой поверхности проводят дважды через 3 – 5 мин и через 15 – 20 мин. после высыхания. По индикаторному рисунку определить вид дефектов

4. Заключительные операции 4.1. Удаление дефектоскопических материалов. Протереть поверхность детали салфеткой, смоченной водой, а затем сухой салфеткой